## **BAB II**

# **TINJAUAN PUSTAKA**

## **2.1 GAS BUMI**

# **2.1.1 Proses Pembentukan Gas Bumi.**

Jutaan tahun silam, organisme yang mati mengalami pembusukan oleh jasad renik (mikroorganisme). Sisa-sisa organisme itu mengendap di dasar laut kemudian lambat laun berubah menjadi batuan karena pengaruh panas dan tekanan lapisan di atasnya. Sementara itu, dengan meningkatnya tekanan dan suhu serta aktivitas bakteri anaerob menguraikan sisa-sisa jasad renik tersebut dan mengubahnya menjadi hidrokarbon. Hidrokarbon yang terbentuk akan meresap dalam batuan yang berpori. Dengan adanya aksi kapiler dan tekanan, hidrokarbon bergerak perlahan-lahan naik ke atas. Jika gerakan ini terhalang oleh batuan yang kedap, terjadilah penumpukan (akumulasi) hidrokarbon dalam batuan tersebut, inilah yang kemudian disebut sebagai reservoar hidrokarbon (minyak dan gas), seperti terlihat pada Gambar 2.1.

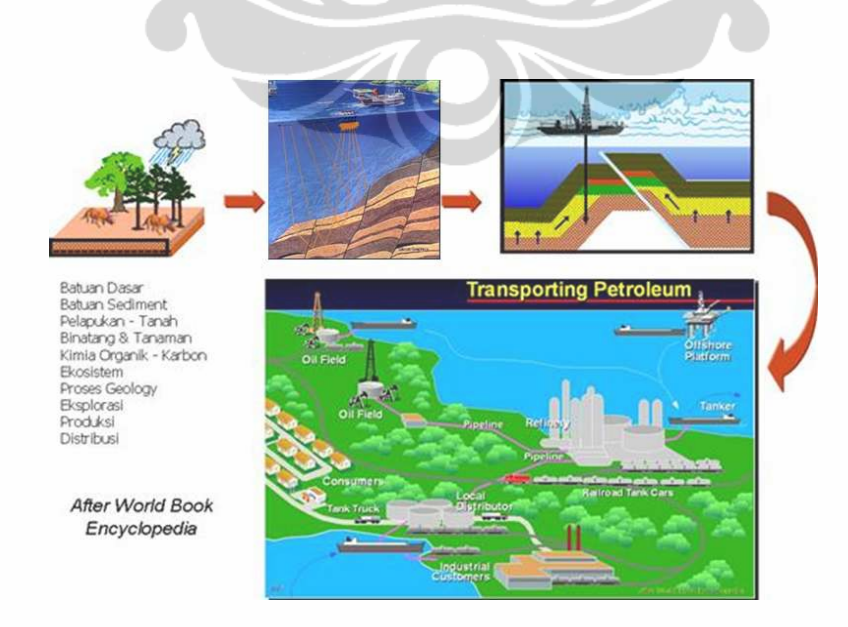

Gambar 2.1 Proses terbentuknya hidrokarbon.[7]

## **2.1.2 Reservoar Gas**

Reservoar dapat dianalogikan seperti *sponse*, terlihat *solid* tetapi jika diperas maka keluar liquid. Gas mengisi pori dari batuan di reservoar. Reservoar memiliki sifat permeabilitas dan porositas yang menentukan kualitas reservoar tersebut. Porositas adalah persentase ruang kosong dari batuan dibagi dengan total volume batuan. Permeabilitas adalah kemampuan fluida mengalir melalui ruang pori dari batuan reservoar. Jika reservoar gas memiliki tekanan lebih tinggi daripada tekanan di kepala sumur maka maka gas akan mengalir keluar ke permukaan sumur secara alami. Dilain sisi jika sumur gas telah diproduksi beberapa waktu dan tekanan reservoar menjadi berkurang sehingga fluida tidak lagi dapat mengalir dengan tekanan yang diinginkan maka dapat dibantu dengan melakukan pemompaan secara mekanis dengan menggunakan kompresor gas.

# **2.1.3 Cadangan Gas**

Cadangan, terutama yang cadangan terbukti adalah sangat penting untuk pengusahaan migas karena cadangan terbukti adalah *stock* Perusahaan. OGIP (*Original Gas In Place*) atau Jumlah gas di dalam tanah dan bukan jumlah yang dapat diproduksikan.

Apabila telah terjadi suatu produksi, maka cadangan terbukti tersebut sering disebut *estimated remaining reserve* atau cadangan terbukti yang tertinggal. Jumlah produksi dan cadangan yang tertinggal disebut *estimate ultimate recovery*  atau cadangan ultimate. Jumlah total gas di dalam tanah disebut OGIP (*Original Gas In Place*). Hanya sebagian dari OGIP yang bisa diproduksikan, sehingga menjadi cadangan terbukti. [8]

RF (*Recovery Factor*) adalah persentase dari perbandingan antara cadangan terbukti (Rp) dengan OGIP yang dapat diproduksikan. Penghitungan RF dan EUR terlihat pada persamaan (2.1) dan (2.2).

$$
RF = \frac{R_{\rm P}}{OGIP} \tag{2.1}
$$

Besarnya RF berkisar antara:

Gas bumi : 50% hingga 90%

Minyak bumi : 2% hingga 60%

$$
EUR = CUM + ERR \tag{2.2}
$$

Keterangan:

*EUR* : *Estimated Ultimate Recovery* atau Cadangan Ultimate

*CUM* : Produksi Komulatif

*ERR* : *Estimates Remaining Reserves* atau cadangan terbukti yang tertinggal

# Metode Perhitungan Cadangan

Ada beberapa metode perhitungan cadangan yang pemilihannya tergantung pada berapa banyak data, waktu, dan dana yang dimiliki, yaitu:

- 1. Analogi
- 2. Volumetrik
- *3. Decline Curve*
- *4. Material Balance*
- 5. Simulasi Reservoar
- 1. Analogi

Analogi dilakukan apabila data yang dimiliki minim (misal sebelum eksplorasi). Seminimum apapun datanya tetap harus dilakukan untuk perbandingan.

2. Volumetrik

$$
EUR_{\text{GAS}} = 43560 \frac{Ah\Phi(1 - S_{\text{Wi}})}{B_{\text{gi}}} RF
$$
\n(2.3)

- *A* : Luas pengeringan, *acres*
- *h* : Ketebalan rata-rata formasi, ft
- $\Phi$  : Porositas rata-rata, fraksi
- *Bgi* : *Formation volume factor* gas awal, RCF/SCF
- *RF* : *Recovery factor*
- *3. Decline Curve*

Merupakan plot dari produksi terhadap waktu (statistik).

# *4. Material Balance*

Volume yang diproduksi = Volume awal ditempat – Volume tertinggal

# 5. Simulasi Reservoar

Terdiri dari membuat dan memilih model, mengumpulkan dan memasukkan data ke model, *history matching* dan peramalan. Untuk melakukannya dibutuhkan pengetahuan teknik reservoar dan teknik komputer.

Perbandingan metode perhitungan cadangan gas diperlihatkan pada Tabel 2.1.

| <b>Metode</b>                     | Yang dibutuhkan                                                      | <b>Kelebihan</b>                                                    | Kekurangan                           |
|-----------------------------------|----------------------------------------------------------------------|---------------------------------------------------------------------|--------------------------------------|
| Analogi                           | Data sumur atau<br>lapangan di<br>sekitarnya                         | Cepat dan murah.                                                    | Kurang teliti                        |
| Volumetrik                        | Data log dan <i>core</i> ,<br>perkiraan luas, RF<br>dan sifat fluida | Informasi minimal,<br>cepat. Dapat<br>dilakukan di awal<br>produksi | Perkiraan tidak tepat                |
| Decline<br>Curve                  | Data produksi                                                        | Cepat dan Murah                                                     | Dibutuhkan kondisi<br>konstan        |
| <i>Material</i><br><b>Balance</b> | Data tekanan,<br>produksi, fluida dan<br>batuan                      | Tidak perlu perkiraan<br>luas, RF, dan<br>ketebalan                 | Dibutuhkan lebih<br>banyak informasi |
| Simulasi<br>Reservoar             | Data materal balance<br>untuk tiap sel, data<br>sumur dan geologi    | lebih mampu<br>menjelaskan secara<br>rinci                          | Mahal dan butuh<br>waktu lebih lama  |

Tabel 2.1.Perbandingan metode perhitungan cadangan. [8]

Sebelumnya tidak ada standar industri secara luas dalam mendefinisikan cadangan gas (*gas reserve*). Beda negara, industri, aturan pemerintah setempat maupun organisasi tertentu mempunyai definisi dan penafsiran sendiri-sendiri. Namun pada tahun 1997, *The Society of Petroleum Engineers* (SPE) menyetujui sistem tentang definisi cadangan yang dijadikan standar dengan mengklasifikasikan cadangan menjadi *proved, probable, possible*, seperti terlihat pada Gambar 2.2.

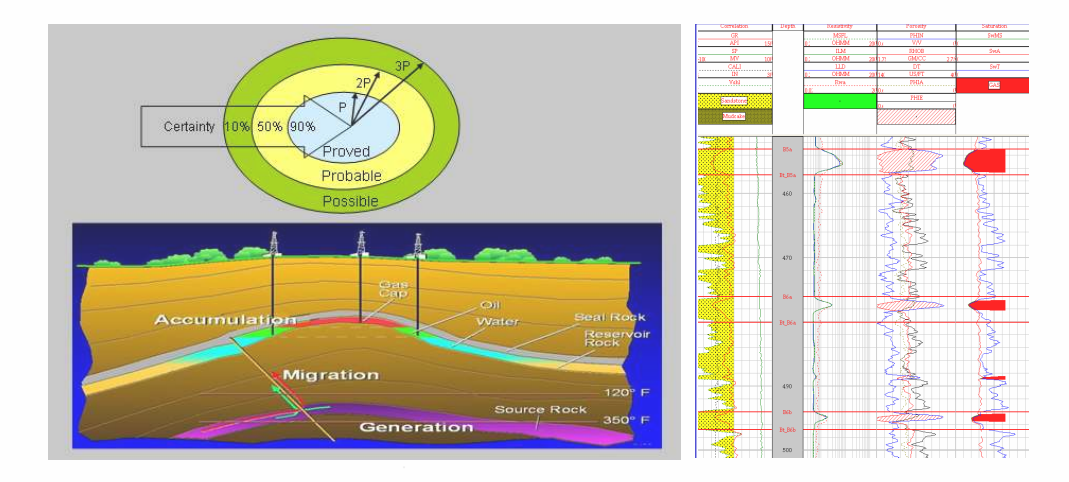

Gambar 2.2 Kategori cadangan gas. [7] [8]

*Proved reserve* adalah jumlah dari hidrokarbon yang bisa diperkirakan dengan alasan yang kuat berdasarkan data dan pendekatan keteknikan untuk dijadikan komersial dari reservoar yang diketahui dengan keadaan ekonomi saat ini, metode operasi dan peraturan pemerintah. Kemungkinannya harus 90% yang dapat diyakini untuk jumlah terbukti sama atau bahkan lebih dari karakteristik reservoar dan data yang diketahui secara baik. *Proved reserve* sering disebut denga "P1" atau "1P" *reserve*.

*Probable reserve* adalah reserve yang belum terbukti dari hasil analisis geologi dan data teknik yang kemungkinan memiliki hidrokarbon. Kemungkinannya harus 50% yang dapat diyakini untuk jumlah terbukti atau sering dikenal dengan P2. Jika *probable reserve* (P2) ditambah *proved reserve* (P1) untuk jumlah terbukti sama atau bahkan lebih dari karakteristik reservoar dan data yang diketahui secara baik maka akan disebut sebagai 2P (*Proved + Probable* = 2P).

*Possible reserve* adalah cadangan gas dengan kemungkinannya terbuktinya sangat kecil yaitu 10% yang dapat diyakini jumlah cadangannya atau sering dikenal dengan P3. Jika *possible reserve* (P3) ditambah *proved reserve* (P2) dan *probable reserve* (P3) untuk jumlah terbukti sama atau bahkan lebih dari karakteristik reservoar dan data yang diketahui maka disebut sebagai 3P.  $$ 

### **2.1.4 Model Pengembangan Reservoar**

Model optimasi cadangan digunakan untuk merepresentasikan keaadaan sebenarnya, sehingga memudahkan pengambilan keputusan. Kesalahan pemodelan terutama asumsi-asumsi yang menyebabkan model menjadi berbeda jauh dengan kenyataan, sehingga keputusan yang diambil tidak tepat.

Model pengembangan di lapangan gas berdasarkan sumur-sumur yang ada merupakan fungsi antara laju produksi dan waktu yang dibagi menjadi tiga bagian yaitu *initial, plateau time, decline time*, seperti terlihat pada Gambar 2.3. [9]

*Initial* adalah laju produksi pertama hingga mencapai laju produksi yang direncanakan, biasanya tidak terlalu lama.

*Plateau time* adalah kondisi dimana laju produksi tetap sesuai dengan laju produksi yang direncanakan sebelumnya. Pada saat kondisi ini disebut juga masa produksi optimal.

*Decline time* adalah kondisi pada saat terjadi penurunan laju produksi yang dikarenakan oleh menurunnya kemampuan reservoar setelah berproduksi. Laju produksi menurun terus hingga laju produksi *abandon*.

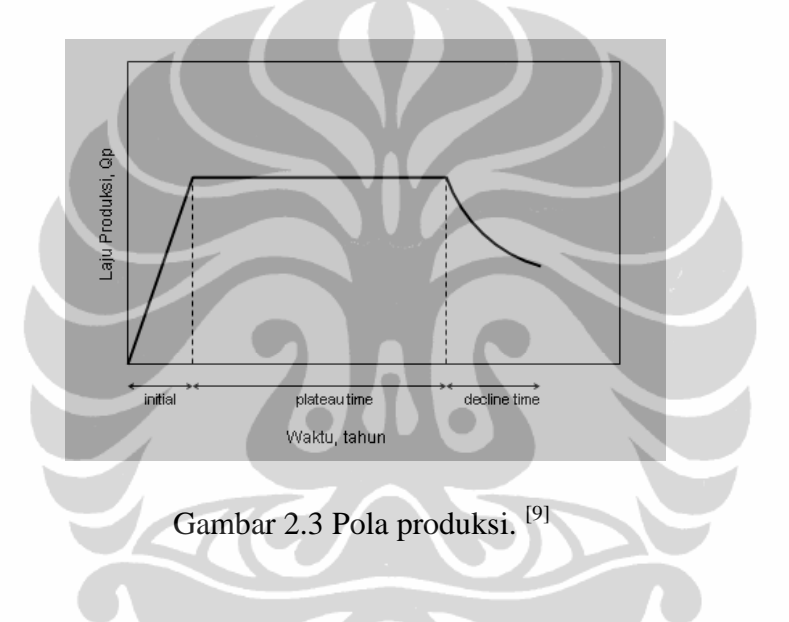

Model pengembangan reservoar dilakukan menggunakan *software* GAP dengan memasukkan karakteristik dari reservoar yang ada dan data-data hasil pemboran dan data keteknikan lainnya.

# **2.2 KONTRAKTOR KONTRAK KERJASAMA MIGAS**

**Universitas Indonesia** Lapangan migas yang mengandung minyak dan gas bumi dapat dikelola oleh perusahaan Badan Usaha Milik Negara, Swasta Nasional, maupun Multinasional dengan beberapa jenis perjanjian dengan Pemerintah. Kontraktor Kontrak Kerjasama (*Production Sharing Contract*) adalah salah satu contoh kerjasama antara Pemerintah Indonesia dengan Kontraktor perminyakan untuk melakukan kegiatan ekplorasi dan eksploitasi dalam lokasi kerja berdasarkan pembagian atas hasil produksi. Pembagian tersebut dapat diilustrasikan seperti pada Gambar 2.4.

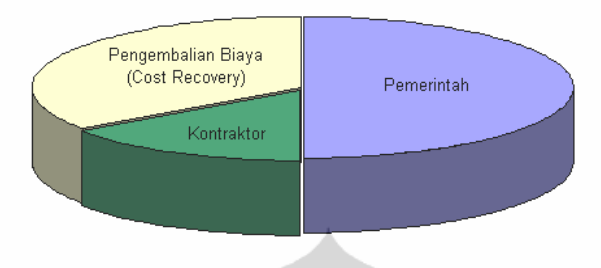

Gambar 2.4 Pembagian hasil produksi. [10]

### **2.2.1 Perhitungan Keekonomian Kontraktor Kontrak Kerjasama Migas**

Penghitungan keekonomian yang umum berlaku di dalam Kontrak Kerjasama antara Pemerintah dan Kontraktor untuk *Production Sharing Contract* (PSC) adalah dengan menghitung penghasilan kotor dari hasil produksi (*Lifting Gross Revenue*) kemudian dikurangi dengan biaya-biaya dalam perjanjian yang berlaku pada saat Kontraktor migas mengambil kuasa pengolahan lapangan migas dari Pemerintah.

Contoh penghitungan keekonomian gas berdasarkan *Production Sharing Contract* (PSC) yang berhubungan dengan pembagian antara Hak Pemerintah 73.2143% dan Kontraktor Migas 26.7857% dapat dilihat pada Gambar 2.5.

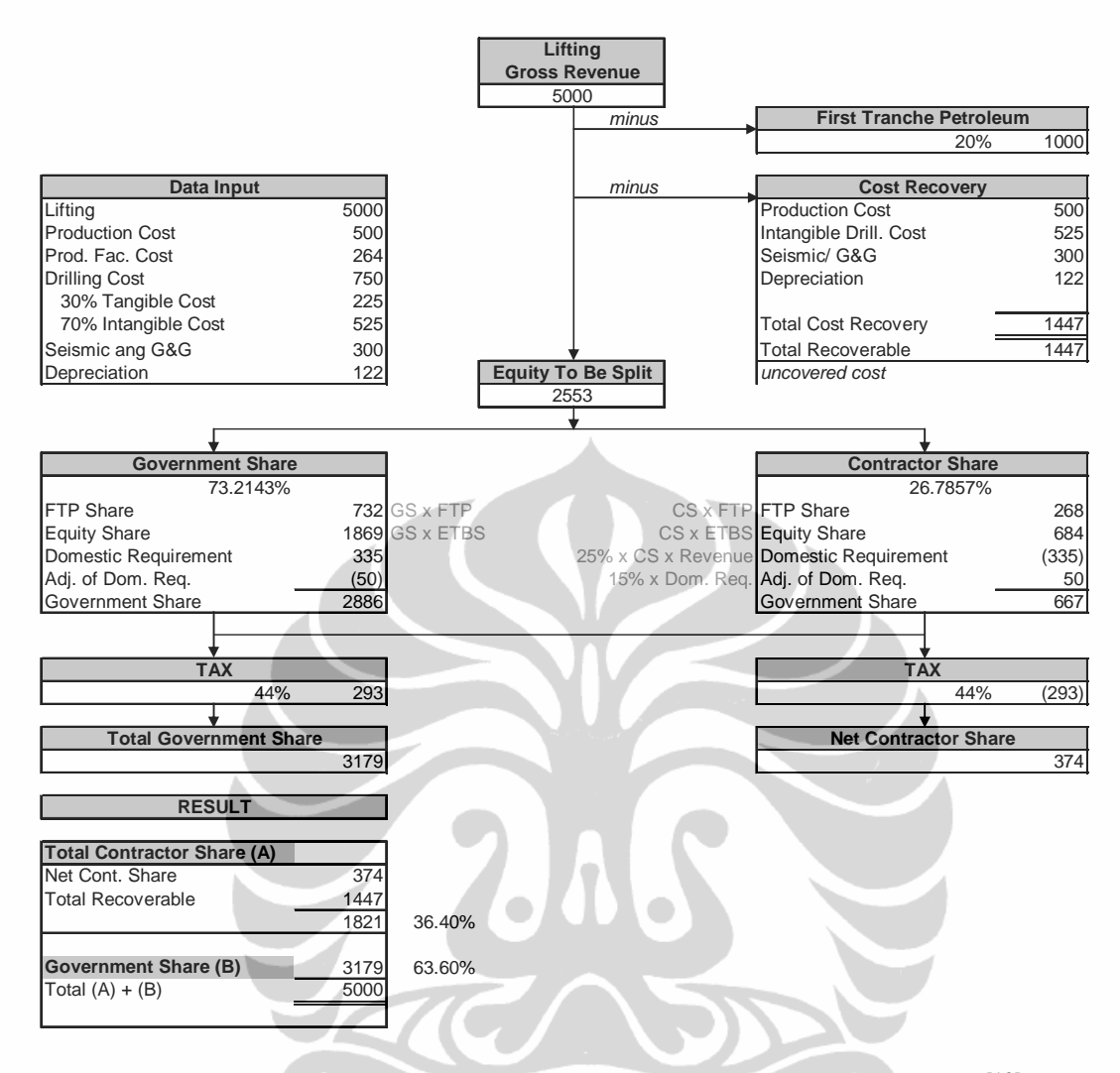

Gambar 2.5 Contoh Perhitungan keekonomian hasil porduksi migas. [10]

Biaya-biaya tersebut antara lain adalah biaya investasi dan biaya operasi dan juga besaran biaya yang terdapat dalam perjanjian antara produsen migas dengan Pemerintah seperti:

*First Trance Petroleum* (FTP):

- Penyisihan jumlah tertentu (misalnya 20%) dari produksi setiap tahun sebelum untuk pengembalian biaya (*cost recovery*).
- FTP dibagi antara Pemerintah dan Kontraktor sesuai dengan persentasi *equity share* masing-masing pihak.

*Domestik Market Obligation* (DMO):

• Kontraktor yang telah mencapai tahap produksi komersial mempunyai kewajiban dari sebagian hasil hidrokarbon untuk memenuhi kebutuhan pasaran domestik. [11] Dapat juga diartikan setelah produksi komersial dimulai, Kontraktor menyerahkan dan menjual suatu persentase tertentu dari bagian hasil yang menjadi haknya kepada Pemerintah.

# **2.3 DESKRIPSI LOKASI DAN FASILITAS PEMROSESAN GAS**

Proses pengembangan lapangan erat kaitannya dengan investasi yang akan dekeluarkan. Pemilihan sistem transportasi gas menjadi penting sebelum pembangunan dilakukan dengan memperhitungkan jarak sumber gas dengan lokasi pembeli serta laju alir gas. Gambar 2.6. memberikan gambaran yang cukup untuk dijadikan referensi dalam pemilihan sistem transportasi gas.

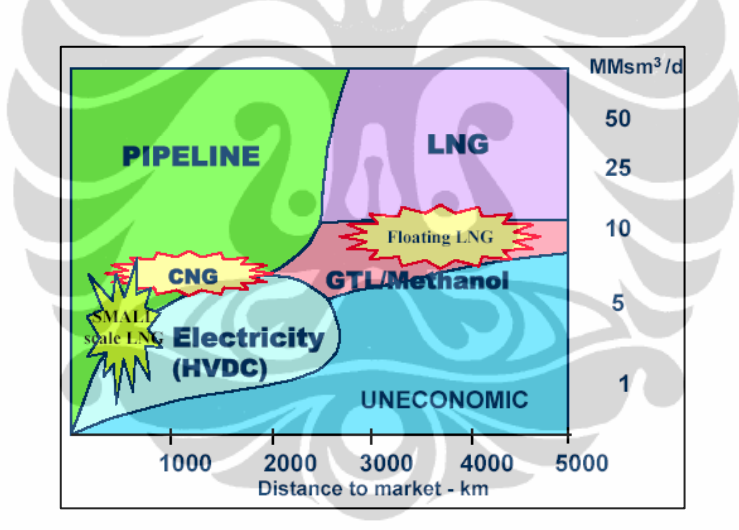

Gambar 2.6 Kriteria pemilihan transportasi gas bumi [12].

Lokasi lapangan migas dan fasilitas produksi gas yang akan dijadikan objek penelitian adalah lapangan gas yang berada di daerah Pekanbaru, Propinsi Riau.

Dengan melihat parameter jarak antara sumber gas dengan pembeli gas yang berkisar antara 60 Km dengan laju alir 25 MMSCFD dan juga lokasi yang berada di darat (*onshore*), dengan mengacu pada Gambar 2.6. maka sistem trasportasi gas yang dipilih adalah menggunakan pipa.

## **2.3.1 Penentuan Diagram Alir Proses Produksi**

Produk dari sumur gas di kepala sumur (*well head*) di darat (*onshore*) kemudian dialirkan melalui pipa alir menuju manifold dan kemudian dialirkan sejauh 10 Km menuju ke unit pengolahan gas dan kemudian ditransmisikan ke pembeli gas melalui pipa sejauh 50 Km dengan kapasitas 25 MMSCFD untuk bahan bakar pembangkit listrik.

Diagram alir proses dari sumur gas hingga ke pembeli gas dapat dilihat pada Gambar 2.7.

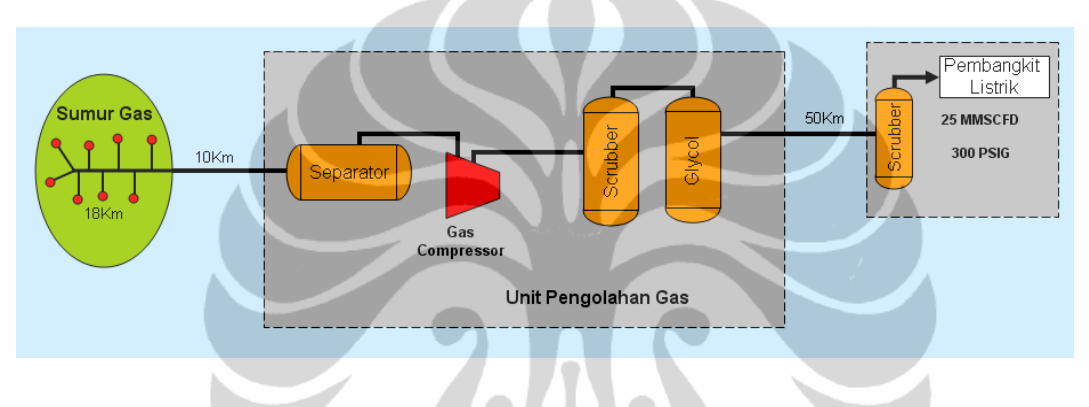

Gambar 2.7 Diagram Alir Proses.

Di dalam unit pengolahan gas, fluida dari sumur gas dipisahkan atau proses separasi menggunakan separator untuk memisahkan air dari formasi dan gas. Jika tekanan gas sudah menurun secara alami maka gas kemudian dikompresi menggunakan kompresor gas untuk dapat dialirkan ke pembeli gas melalui pipa produksi. Sebelum dialirkan ke pipa produksi, gas dari kompresor gas dilewatkan ke gas *scrubber* untuk memisahkan antara gas dan pelumas yang terikut dari kompresor. Namun demikian gas masih mengandung air sehingga perlu dikeringkan dengan memprosesnya di *glycol dehidration unit* untuk mencegah terbentuknya air karena kondensasi sepanjang pipa produksi.

Konstruksi merupakan tahap yang terpenting karena pada tahap ini secara fisik yang akan menentukan hasil pipanisasi. Ini banyak melibatkan tenaga kerja, sarana pendukung seperti alat berat, juga ketersediaan material pipa dan perlengkapannya.

Secara garis besar, biaya konstruksi terdiri dari:

- *Right of Way* (RoW) : pembebasan tanah dan ganti rugi pohon atau bangunan.
- Material : spesifikasi pipa, fasilitas perlindungan pipa
- Tenaga kerja.
- Biaya lain : *survey, engineering*, FEED.

Dalam menentukan ukuran pipa dan fasilitas produksi yang harus dibangun terlebih dahulu membuat asumsi dan simulasi.

# **2.3.2 Penentuan Ukuran Pipa**

Diameter pipa ditentukan dengan terlebih dahulu mengetahui kondisi aliran gas di dalam pipa. Untuk pipa transmisi jarak jauh maupun pipa distribusi umumnya aliran akan turbulen. Aliran laminer umumnya hanya terjadi pada lokasi dekat sistem custody meter dengan menambahkan *flow conditioner* untuk menghitung laju alir gas yang mengalir.

Untuk menghitung diameter pipa digunakan persamaan AGA *Fully Turbulent*, yaitu: [13]

$$
Q = 13.2986 \frac{T_{ST}}{P_{ST}} \left[ \frac{(P_1^2 - P_2^2) - E}{L \cdot d \cdot T_{AVG} \cdot z_{AVG}} \right]^{0.5} \left[ -2 \cdot \log \left( \frac{\varepsilon / D}{3.7} \right) \right] \cdot D^{2.5}
$$
 (2.4)

Dengan:

- $T_{ST}$ ,  $P_{ST}$  : temperatur dan tekanan dalam kondisi standard (K,Pa)
- *P*1, *P*2 : tekanan inlet dan outlet *pipeline* (Pa)
- *L* : panjang (km)

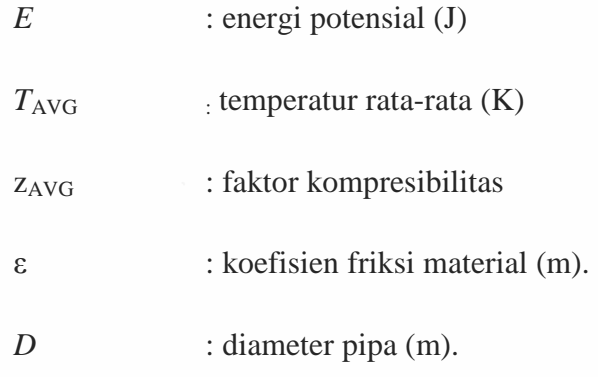

Penggunaan *software* Pipesim untuk memudahkan penentuan desain dan ukuran pipa yanbg digunakan serta menghitung tekanan yang hilang dalam pipa.

# **2.3.3 Penentuan Ukuran dan Biaya Gas Kompresor**

Menentukan daya kompresor menggunakan simulasi program Hysys dengan memasukkan parameter tekanan inlet dan outlet kompressor untuk mendapatkan nilai daya dari kompresor gas dalam satuan *Horsepower* (HP).

Daya dalam satuan *Horsepower* (HP) tersebut kemudian dimasukkan ke persamaan perhitungan biaya investasi kompresor gas.

Melakukan penghitungan biaya kompresor berdasarkan persamaan: [5]

$$
C_{COMP} = 2970000 + 1500 \cdot P_{COMP} \tag{2.5}
$$

Dengan:

*CCOMP* : biaya instalasi gas kompresor dalam US\$

*PCOMP* : daya kompresor dalam *Horsepower* (HP).

# **2.4 METODE UNTUK MENGUKUR KEUNTUNGAN**

Pengusahaan migas adalah usaha yang beresiko. Resiko tersebut umumnya berhubungan dengan cadangan gas, produksi, pembiayaan, pajak dan harga gas.

Metode untuk menilai keekonomian suatu proyek perlu dilihat semua pengeluaran dan pendapatan sepanjang umur proyek tersebut. Ini berlaku untuk semua proyek termasuk dalam pengembangan lapangan migas.

# **2.4.1 Analisis Sensitivitas**

Resiko dari proyek adalah kumpulan dari ketidakpastian besaran-besaran yang mempengaruhi keuntungan. Ketepatan informasi dari besaran tersebut akan mempengaruhi ketepatan keuntungan, sedangkan keputusan diambil dari besar kecilnya keuntungan. Untuk itu diperlukan analisa yang memperhitungkan resiko yang ada yaitu dengan membuat *spider chart* seperti terlihat pada Gambar 2.8.

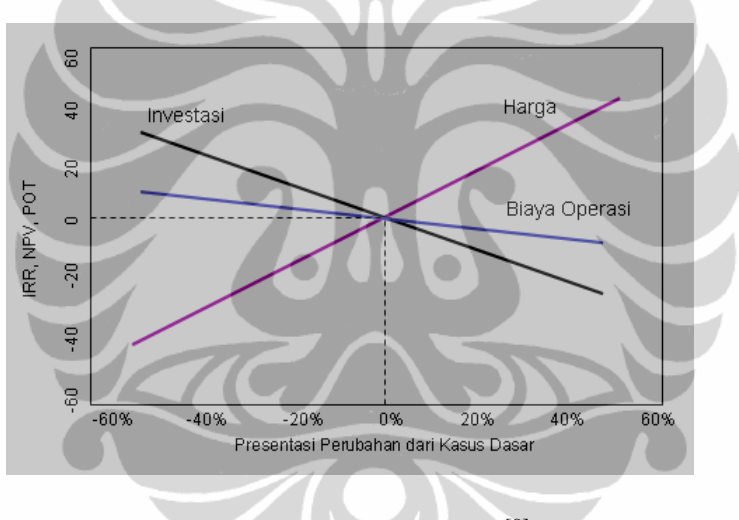

Gambar 2.8 *Spider chart*. [9]

*Spider chart* digunakan sangan membantu secara cepat untuk mengistimasi besaran yang sangat berpengaruh terhadap perubahan terhadap satu bagian lainnya.

Analisis sensitivitas adalah cara untuk melihat pengaruh perubahan besaranbesaran yang mempengaruhi keuntungan. Besaran–besaran yang sering digunakan untuk sensitivitas adalah cadangan, produksi, harga, investasi, biaya operasi.

## **2.4.2 Indikator Keuntungan**

Indikator keuntungan yang digunakan adalah: NPV (*Net Present Value*), IRR (*Internal Rate of Return*), dan POT (*Pay Out Time*). [9]

$$
NPV = \sum_{n=0}^{N} \frac{X_n}{(1+i)^n}
$$
 (2.6)

Dengan:

*X*n : *cashflow* di tahun ke-n,

*i* : suku bunga atau *discount rate*.

## NPV (*Net Present Value*)

Metode NPV merupakan metode penilaian investasi yang populer digunakan untuk menilai layak atau tidaknya suatu investasi. NPV adalah memperhitungkan nilai waktu uang yang diinvestasikan menjadi nilai uang pada saat ini. NPV > 0 berarti projek tersebut dapat menhasilkan cahs flow dengan persentase lebih besar dibandingkan dengan opportunity cost modal yang ditanamkan. Jadi, semakin besar nilai NPV, semakin baik bagi projek untuk dilanjutkan.

POT (*Pay Out Time*)

Periode Pengembalian atau sering disebut sebagai waktu yang diperlukan supaya kumulatif penghasilan bersih sama dengan investasi yang biasanya dalam satuan tahun. Dalam istilah umumnya adalah BEP (*Break Even Point*)

## IRR (*Internal Rate of Return*)

Metode untuk mengukur tingkat investasi berupa satuan bunga dalam persen (%). Mencari tingkat *discount factor* yang menyamakan nilai sekarang dari *cash flow*

yang masuk atau yang keluar dari proyek dengan tingkat *discount* yang membuat NPV sama dengan nol atau diharapkan bernilai nol terhadap nilai sekarang biaya proyek. Penerimaan atau penolakan investasi dengan membandingkan IRR dengan tingkat bunga yang disyaratkan. Apabila IRR lebih besar daripada tingkat bunga yang disyaratkan maka proyek tersebut diterima.

## **2.4.3 Biaya**

Biaya yang dikeluarkan selama proses pengembangan adalah seluruh biaya investasi dan biaya operasi. Penghitungan biaya tersebut dapat dilihat pada persamaan (2.7) dan (2.8). Biaya investasi adalah pekerjaan fisik yang timbul pada saat proyek berlangsung seperti biaya seismik, biaya pengeboran dan fasilitas produksi di permukaan. Sedangakan biaya operasi adalah biaya yang timbul pada saat produksi berjalan.

$$
C_{\rm T} = C_{\rm t} + C_{\rm o}
$$
 (2.7)  

$$
C_{\rm I} = C_{\rm c} + C_{\rm NC}
$$
 (2.8)

Dangan:

- *C*T :Biaya Total
- *C*I :Biaya Investasi
- *C*<sub>O</sub> :Biaya Operasi
- *C*<sub>C</sub> :Biaya Kapital
- *C*<sub>NC</sub> :Biaya Non Kapital

Biaya Investasi :Meliputi semua biaya yang dikeluarkan untuk pekerjaan fisik selama proyek berlangsung.

- Biaya Operasi :Meliputi semua pengeluaran dan kewajiban yang terjadi untuk melaksanakan operasi perminyakan.
- Kapital :Investasi yang berbentuk fisik yang didepresiasi kerena kengurangan nilainya, seperti kendaraan, kapal, perumahan sementara, pipa dan fasilitas produksi dan lainnya.
- Non Kapital :Investasi yang tidak berbentuk fisik lagi pada waktu produksi, seperti biaya administrasi, produksi, asuransi, survey seismik, jasa pemboran, *abandonment*. [14]

# **2.5 APLIKASI PROGRAM KOMPUTER**

2.5.1 *Software* GAP adalah aplikasi program komputer untuk melakukan sistem optimasi kemampuan alir hidrokarbon multi fasa yang dibuat oleh Petroleum Expert Limited, Petex House, United Kingdom [15]. Dalam perhitungannya diperlukan input data karakteristik dan korelasi sumur, komposisi gas dan data reservoar lainnya seperti tekanan, temperatur, laju alir yang diinginkan serta volume reservoar. Hasil yang diperoleh adalah berupa grafik laju alir dan tekanan gas pada jangka waktu. Grafik ini sangat berguna untuk memperkirakan kemampuan alir dari suatu reservoar sehingga akan memudahkan untuk mempersiapkan jadwal pemboran sumur baru pada saat laju alir gas mulai menurun.

2.5.2 *Software Hysys* adalah aplikasi program komputer mensimulasikan suatu proses ataupun rekayasa kondisi operasi. *Software* ini dibuat oleh Aspen Technology Inc<sup>[16]</sup>. Dengan Hysys dapat dilakukan rekayasa proses yang didesain untuk keperluan yang diinginkan. Dalam simulasinya diperlukan data input berupa komposisi hidrokarbon, tekanan dan temperatur yang ditentukan serta spesifikasi peralatan seperti pipa, kompresor gas dan peralatan lain yang diperlukan untuk pengolahan gas. Hasilnya adalah berupa diagram alir proses

(PFD) dan data pada tiap titik peralatan sehingga dapat diketahui pada bagian mana yang perlu dilakukan penyesuaian.

2.5.3 *Software Pipesim* adalah aplikasi program komputer yang dibuat oleh Schlumberger untuk mensimulasikan suatu jaringan perpipaan sehingga desain dan karakteristik pipa yang akan digunakan sesuai dengan yang diinginkan. Data yang diperluakan adalah tekanan, temperatur, karakteristik fluida yang akan dialirkan, elevasi sepanjang jalur pipa. Hasil dari simulasi adalah diagram alir perpipaan yang meliputi ukuran pipa yang digunakan, besarnya *pressure lost* yang dihasilkan serta tekanan pada tiap titik jaringan pipa.

2.5.4 *Software Ariel* adalah *software* yang dibuat oleh Ariel Corporation untuk melakukan *sizing* kompresor. Data yang diperlukan adalah karakteristik kompresor gas seperti satu tahap (*one stage*) ataupun dua tahap (*two stages*) serta tekanan hisap (*suction*) dan tekanan buang (*discharge*). Hasil yang diperoleh adalah grafik tekanan dan kapasitas daya kompresor gas berupa horsepower.

2.5.5 *Software Excel* adalah *software* yang dibuat oleh Microsoft Corporation untuk memudahkan melakukan perhitungan dengan formula atau persamaan yang cukup kompleks. Dalam hal ini akan digunakan untuk melakukan penghitungan keekonomian berdasarkan diagram alir perhitungan keekonomian migas.